## Sample Solutions of Programming assignment of Chapter 2

Yu-Rong Wang and Cheng-Hsin Hsu

Note that, the solutions are for your reference only. If you have any doubts about the correctness of the answers, please let the instructor and the TA know. More importantly, like other math questions, the homework questions may be solved in various ways. Do not assume the sample solutions here are the only correct answers; discuss with others about alternate solutions.

We will not grade your homework assignment, but you are highly encouraged to discuss with us during the Lab hours. The correlation between the homework assignments and quiz/midterm/final questions is high. So you do want to practice more and sooner.

## 1 Computer Problem

```
• 2.11
```

```
(a)function cp02_11(n, times) % pivoting strategies for Gaussian
        elimination
    disp('e\_norm\_np_{\sqcup\sqcup}e\_norm\_pp_{\sqcup\sqcup}e\_norm\_cp_{\sqcup\sqcup}r\_norm\_np_{\sqcup\sqcup}r\_norm\_pp_{\sqcup\sqcup}r_norm_cp<sub>uu</sub>t_norm_np<sub>uu</sub>t_norm_npp<sub>u</sub>t_norm_cp')
    x_t imes = [1:times]; e_norm_np = zeros(times, 1); e_norm_pp = zeros
        (times, 1);e_{norm\_cp} = zeros(times, 1); r_{norm\_np} = zeros(times, 1); r_{norm\_pp}= zeros(times, 1);
    r_norm_cp = zeros(times, 1); t_norm_np = zeros(times, 1); t_norm_pp
         = zeros(times, 1);
    t_{norm\_cp} = zeros(times, 1);
    for t = 1: times
    A = \text{rand}(n,n); x_\text{true} = \text{ones}(n,1); b = A*x_\text{true};
    [x_np, t_norm_np(t)] = GaussElim_np(A, b);
    e_{\text{norm\_np}}(t) = \text{norm}(x_{\text{np-x\_true}}, \text{inf}); r_{\text{norm\_np}}(t) = \text{norm}(b - A*x_{\text{np}},inf);
    [x_p, t_norm_p(t)] = GaussElim_pp(A,b);
    e_{\text{norm\_pp}(t)} = norm(x_{\text{pp-x\_true},inf); r_{\text{norm\_pp}(t)} = norm(b-A*x_{\text{pp}},inf);
    [x_c p, t_norm_c p(t)] = GaussElim_cp(A,b);
    e\_norm\_cp(t) = norm(x_cpr_xtrue,inf); r\_norm_cpt) = norm(b-A*x_cpr_y,inf);
```

```
fprintf('%9.4e<sub>1</sub>%9.4e<sub>1</sub>%9.4e<sub>1</sub>%9.4e<sub>1</sub>%9.4e<sub>1</sub>%9.4e<sub>1</sub>%9.4e<sub>1</sub>%9.4e\langle n \rangle,
    ...
e_{\text{norm\_np}}(t), e_{\text{norm\_pp}}(t), e_{\text{norm\_cp}}(t), r_{\text{norm\_np}}(t), r_{\text{norm\_pp}}(t)), r_norm_cp(t), t_norm_np(t), t_norm_pp(t), t_norm_cp(t))
end
% plot errors
figure(1)
plot(x_times', e_norm_np,'g-', x_times', e_norm_pp, 'b--', x_times
    ', e_norm_cp, 'r:');
xlabel('times'); ylabel('error');
legend('no<sub>u</sub>pivoting<sub>u</sub>error', 'partial<sub>u</sub>pivoting<sub>u</sub>error', 'complete<sub>u</sub>pivoting <math>(r)</math>% plot residuals
figure(2)
plot(x_times', r_norm_np,'g-', x_times', r_norm_pp, 'b--', x_times
    ', r_\text{norm\_cp}, 'r:');
xlabel('times'); ylabel('residual');
legend('no<sub>U</sub>pivoting<sub>U</sub>residual', 'partial<sub>U</sub>pivoting<sub>U</sub>residual', '
    complete_{\cup}pivoting_{\cup}residual')
% plot time
figure(3)
plot(x_times', t_norm_np,'g-', x_times', t_norm_pp, 'b--', x_times
    ', t_norm_cp, 'r:');
xlabel('times'); ylabel('time(s)');
legend('no<sub>u</sub> pivoting<sub>u</sub>time', 'partial<sub>u</sub>pivoting<sub>u</sub>time', 'complete<sub>u</sub>pivoting time')function [x, t] = GaussElim_np(A, b) % Gaussian elimination
    without pivoting
timer = tic;
n = size(A,1); x = zeros(n,1);for i=1:n
p = A(i, i);for j=(i+1):nA(j,(i+1):n) = A(j,(i+1):n)-A(i,(i+1):n)*(A(j,i)/p);b(j) = b(j)-b(i)*(A(j,i)/p); % forward substitution
end;
end; x(n) = b(n)/A(n,n);
for i = n-1:-1:1 % back-subsitution
x(i) = (b(i)-dot(x((i+1):n),A(i,(i+1):n))/A(i,i);end
t=toc(timer);
function [x, t] = GaussElim_pp(A,b) % Gaussian elimination with
```

```
partial pivoting
timer = tic;
n = size(A,1); x = zeros(n,1);for i = 1:n[p, maxk] = max(abs(A(i:n,i))); % pivot search
maxk = maxk+i-1; p = A(maxk,i);
if i \tilde{ } = maxk % row interchange
tmp = A(i, i:n); A(i, i:n) = A(maxk, i:n); A(maxk, i:n) = tmp;z = b(i); b(i) = b(maxk); b(maxk) = z;end
for j = (i+1):n % elimination
A(j,(i+1):n) = A(j,(i+1):n) - A(i,(i+1):n) * (A(j,i)/p);b(j) = b(j)-b(i)*(A(j,i)/p); % forward substitution
end;
end; x(n) = b(n)/A(n,n);
for i = n-1:-1:1 % back-subsitution
x(i) = (b(i)-dot(x((i+1):n),A(i,(i+1):n))/A(i,i);end
t=toc(timer);
function [x, t] = GaussElim_cp(A,b) % Gaussian elimination with
   complete pivoting
timer = tic;
n = size(A,1); x = zeros(n,1); index = 1:n;for i = 1:n[maxA, maxK] = max(A(i:n, i:n)); % pivot search
[p, max1] = max(maxA); maxk = maxK(max1)+i-1;max1 = max1+i-1; p = A(maxk, max1);
if i \tilde{ } = maxk % row interchange
tmp = A(i,:); A(i,:) = A(maxk,:); A(maxk,:) = tmp;z = b(i); b(i) = b(maxk); b(maxk) = z;end
if i \tilde{ } = maxl % column interchange
tmp = A(:,i); A(:,i) = A(:,max1); A(:,max1) = tmp;ii = index(i); index(i) = index(max1); index(max1) = ii;end;
for j = (i+1):n % elimination
A(j,(i+1):n) = A(j,(i+1):n)-A(i,(i+1):n)*(A(j,i)/p);b(j) = b(j)-b(i)*(A(j,i)/p); % forward substitution
end;
end; x(n) = b(n)/A(n,n);
for i = n-1:-1:1 % back-subsitution
x(i) = (b(i)-dot(x((i+1):n),A(i,(i+1):n))/A(i,i);
```

```
end; y = x;
for i = 1:n % reverse permutation
x(i) = y(index(i));end;
t=toc(timer);
```
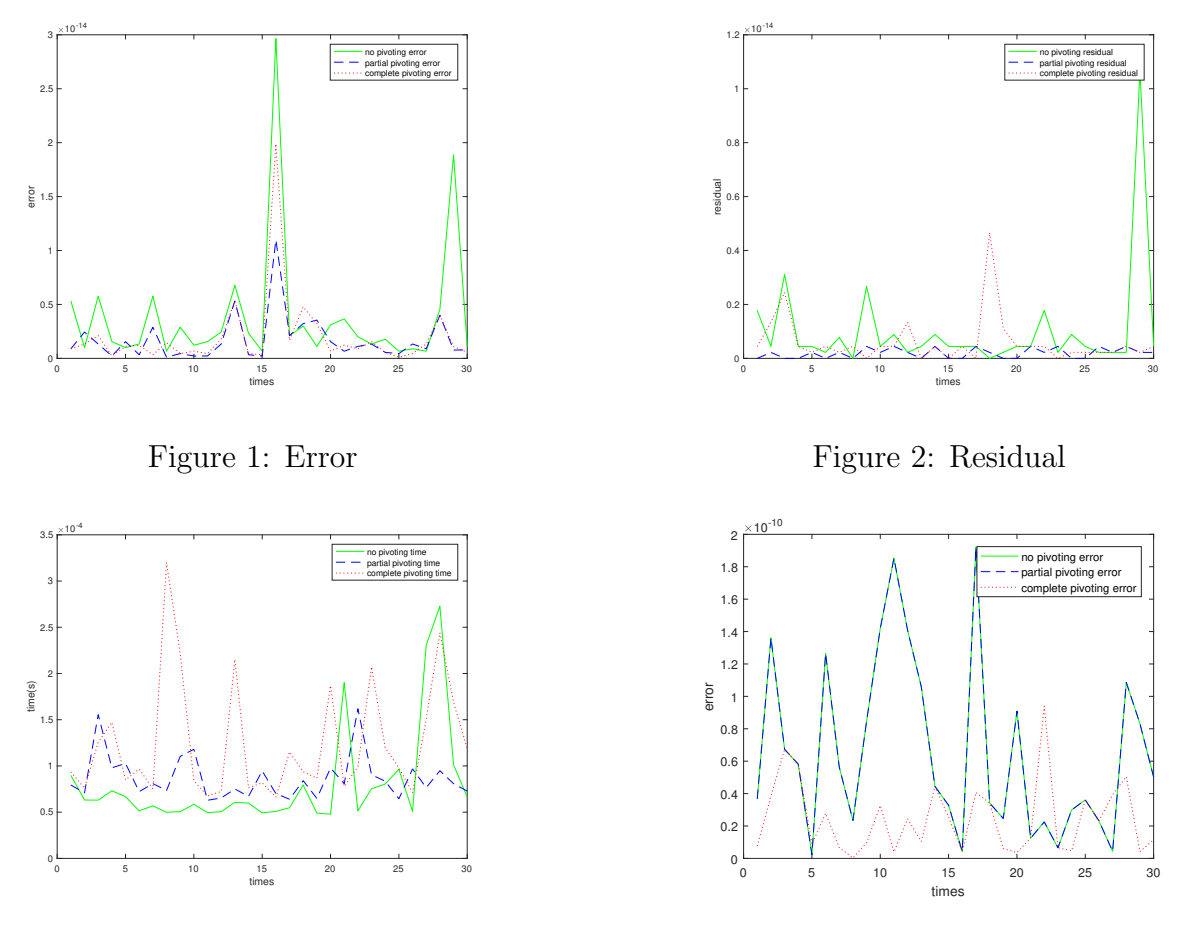

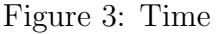

Figure 4: Error of c

- (b) Implement Gaussian elimination on thirty 4x4 matrices with random entries(in [0, 1]) and plot these matrices' error, residuals, and time in Figures 1,2, and 3, respectively.
	- Accuracy: Sometimes the random matrices may have pivots close to zero, the error of no pivoting is larger than those of partial and complete pivoting. The difference in the error between partial pivoting and complete pivoting.
	- Residuals: No pivoting has larger residual than partial and complete pivoting have most of time. Besides, partial pivoting has larger residual than that of complete pivoting most of time.
	- Performance:Most of time, no pivoting leads to much better performance than partial and complete pivoting have. In some cases, complete pivoting takes too much time, which leads to the worse performance of complete pivoting compared to no and partial pivoting.

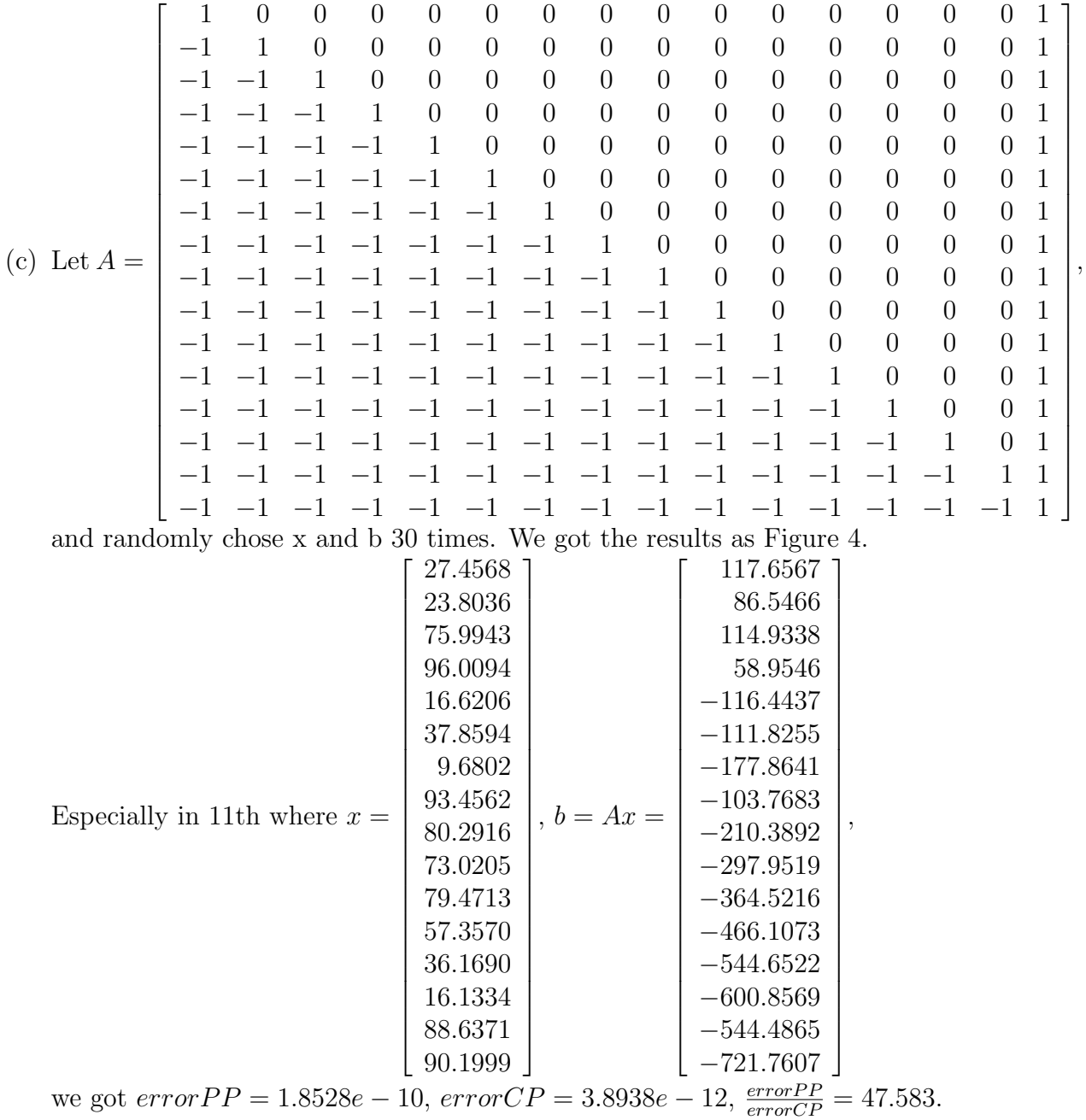

## • 2.16

function cp02\_16(n) % performance of algorithms for triangular solution  $A = \text{rand}(n,n)$ ; b =  $\text{rand}(n,1)$ ;  $[Q,U] = qr(A)$ ; L = U'; tic; row\_forward\_sub(L, b); time = toc;  $\big| \text{fprint}(\text{'Time\_using\_row-wise\_forward\_substitution:}\text{...}\text{",}\text{time}) \, ;$ 

```
tic; col_forward_sub(L, b); time = toc;
fprint('Timeusingcolumn-wiseforwardsubstitution:%f\n, time);
tic; row_back_sub(L, b); time = toc;
fprint('Timeusing<sub>\cup</sub>row-wise\cupback\cupsubstitution:\cup%f\n',time);
28 Chapter 2: Systems of Linear Equations
tic; col\_back\_sub(L, b); time = toc;
fprint('Timeusing
column-wise
back
substitution:

"f\n',time);
function [x] = row-forward\_sub(L, b)n = length(b); x = zeros(n, 1);for i = 1:ntot = 0;
       for j = 1:i-1tot = L(i, j) * x(j);
       end
       if L(i,i) == 0, error('Matrix<sub>Lis</sub> singular'); end
       x(i) = (b(i)-tot)/L(i,i);end
function [x] = row-backsub(U, b)n = length(b); x = zeros(n, 1);for i = n:-1:1\text{tot} = 0;
       for j = i+1:ntot = U(i, j) * x(j);
       end
       if U(i, i) == 0, error('Matrix
is
singular'); end
       x(i) = (b(i)-tot)/U(i,i);end
function [x] = col-backsub(U, b)n = length(b); x = zeros(n, 1);for j = n:-1:1if U(j, j) == 0, error('Matrix<sub>Lis</sub>ingular'); end
       x(j) = b(j)/U(j,j);for i = 1:j-1b(i) = b(i)-U(i,j)*x(j);end
end
function [x] = col_forward_sub(L, b)n = length(b); x = zeros(n, 1);for j = 1:nif L(j, j) == 0, error('Matrix<sub>Lis</sub> singular'); end
       x(j) = b(j)/L(j,j);for i = j+1:n
```
 $b(i) = b(i)-L(i,j)*x(j);$ 

end

end

Implement an 8000x8000 matrix with random entries(in [0, 1]), and we got the result:

Time using row-wise forward substitution: 2.025865 Time using column-wise forward substitution: 1.067127 Time using row-wise back substitution: 2.209032 Time using column-wise back substitution: 1.020354

We find that the time with column-wise is much shorter than the time using rowwise, because a MATLAB matrix is stored by columns in continuous RAM addresses.